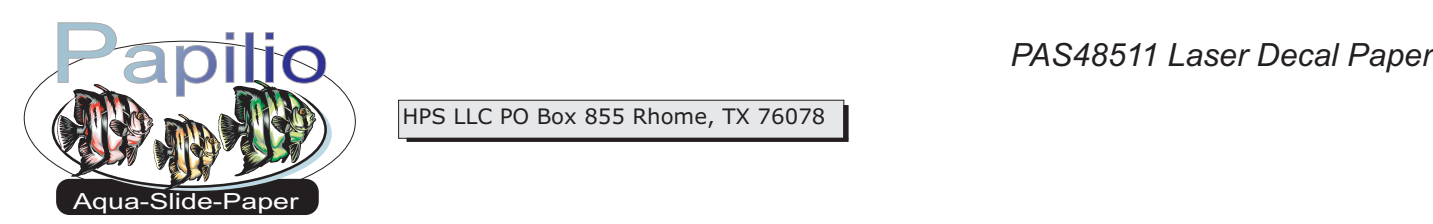

HPS LLC PO Box 855 Rhome, TX 76078

Insert a single sheet of media into the front manual feed tray of your laser printer, glossy side up. Always feed decal paper in the manual feed tray, one sheet at a time. If your printer does not have a manual feed option. Put one sheet of media in the paper tray at a time.

In your printer driver settings, found by selecting **File**  then **Print** and then **Properties**. Select "Plain Paper", this will keep the fusing temperature low enough to prevent starting the bake on process early, making the decals brittle and hard to work with. If the toner smears, try a setting such as "Light Glossy" or "Transparency".

Using very sharp scissors or an Exacto knife cut out your decals. Leave a quarter inch of blank space along the edges of your decal. Submerge the decal in warm water until it separates from the paper backing, then slide your decal carefully off of the backing and onto your substrate.

Use a decal squeegee or your fingers to smooth out your decal. Take care to make sure all air bubbles are removed, as well as any residual water behind your decal.

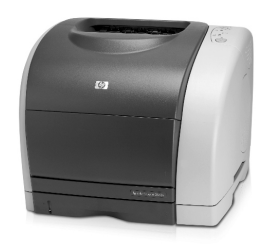

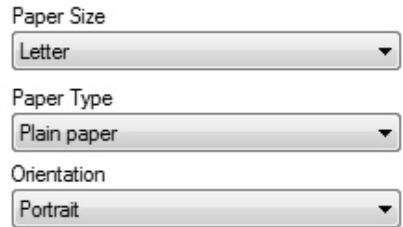

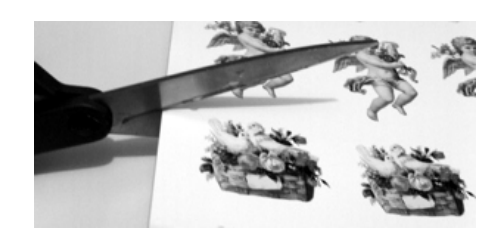

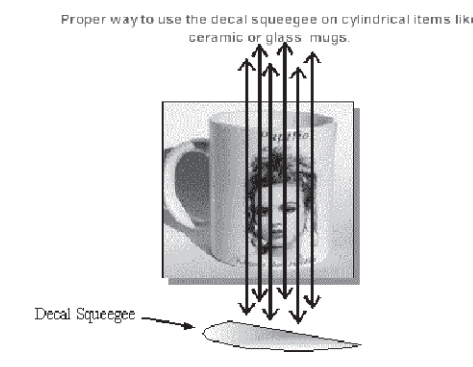

*BONUS TIPS!*

Coat your decals with a clear two-part urethane or acrylic spray after application to make them more durable.

durable.<br>• Store unused paper in a zip-lock bag in a cool, dry ?place as humidity and heat can effect decal paper. Using a mounting fluid makes application of decals even easier, order it on www.texascraft.com

**Disclaimer:** Our media has been tested with numerous personal laser printers. The user is responsible for determining suitability with his printer and application. The maximum liability of the seller shall be to replace product found to be defective. Neither the manufacturer nor the seller shall be held liable for any injury, direct or consequential, arising out of the use of, or inability to use this paper/film.